УДК 004.9

ż

### **Модель smart-холодильника в среде программирования PC WorX**

*Мочалов Андрей Олегович*

*Морской государственный университет им. адм. Г.И. Невельского Студент* 

#### **Аннотация**

В работе представлена реализованная в среде программирования PC WorX модель smart-холодильника, который способен проверять по информации о наличии продуктов и их сроках годности осуществлять заказ через интернет недостающих из списка необходимых продуктов для комфортной жизни владельцев.

**Ключевые слова:** smart-холодильник, function block diagram, таблица истинности

### **A Smart-refrigerator Model in PC WorX Software**

*Mochalov Andrey Olegovich Maritime State University named after G.I. Nevelskoy Student*

### **Abstract**

The paper presents a smart-fridge model in PC WorX software, which is capable of verifying information on the availability of products and their shelf life through ordering the missing products from the list of necessary products for the comfortable life of the owners.

**Keywords:** smart-refrigerator, function block diagram, truth table

Под smart-холодильником (умным холодильником) в настоящее время принято понимать холодильник, имеющий встроенный компьютер и дисплей для отображения необходимой для владельца холодильника информации, при этом основополагающим назначением smart-холодильников, не считая непосредственного осуществления охлаждения содержащихся внутри продуктов, является упрощение жизни людей, которые их используют. Добиться указанной цели позволяют «умные» функции, внедряемые в smartхолодильники, например, контроль сроков годности продуктов, автоматическая закупка недостающих продуктов, экономное использование электроэнергии, удалённо управлять smart-холодильником посредством смартфона или ноутбука/персонального компьютера и так далее.

В настоящей работе представлена модель smart-холодильника, который способен проверять наличие продуктов, их сроков годности и, при необходимости, заказывать посредством сети интернет продукты из списка необходимых продуктов для комфортной жизни владельцев.

Рассматриваемая модель smart-холодильника включает резервную батарею для аварийной поддержки низкой температуры. Условия работы smartхолодильника удовлетворяют следующим правилам:

А) Smart-холодильник работает при наличии электричества в доме (значение переменной *Circuit* = 1 в случае, когда имеется электричество) или включается резервная батарея на полчаса, если прошло более 9 часов отсутствия электричества (значение переменной *Battery* = 1 в случае, когда включается резервная батарея). Одновременно холодильник не может работать от двух источников электроэнергии.

Б) Взаимосвязь с владельцем smart-холодильника и работа с интернет магазинами осуществляются с помощью интернета, следовательно, для полноценного функционирования smart-холодильника необходимо соединение с интернетом (значение переменной *Internet* = 1, когда имеется связь с интернетом);

В) При наличии достаточного денежного баланса на счету (значение переменной *Money* = 1) и при отсутствии необходимых продуктов (значение переменной *Products* = 1, когда необходимые продукты из списка отсутствуют), производится заказ продуктов через интернет магазины;

В) Если срок годности продукта подошёл к концу (значение переменной *Shelf\_life* = 1), то отправляется электронное оповещение владельца.

Г) Smart-холодильник поддерживает температуру в соответствии с выставленными параметрами (значение переменной *Temp* = 0 если температура соответствует параметрам, а значение переменной *Temp* = 1 – температура отошла от нужного значения).

Представленные выше правила А) – Г) формализуем в виде выражения:

## $F = (Circuit \vee Battery \neg Circuit)) \wedge (Internet \wedge$  $\wedge$  (Money  $\wedge$  Products  $\vee$  Shelf Life)  $\vee$  Temp)

Полная таблица истинности для указанного формального выражения содержит 128 строк, поэтому приведём только фрагмент (табл. 1).

Реализация указанного формального выражения в среде программирования PC Worx [1] на языке Function Block Diagram [2-4] в виде программы представлена на рис. 1. Cреда программирования PC WorX является универсальной, позволяющей объединить программирование на основе всех языков программирования, входящих в стандарт Международной Электротехнической Комиссии 61131, позволяет использовать для программирования заранее подготовленные шаблоны, осуществлять мониторинг при помощи логического анализатора, вносить изменения в online-режиме (режим отладки), включает эффективный поиск ошибок.

# Таблица 1 –Таблица истинности модели smart-холодильника

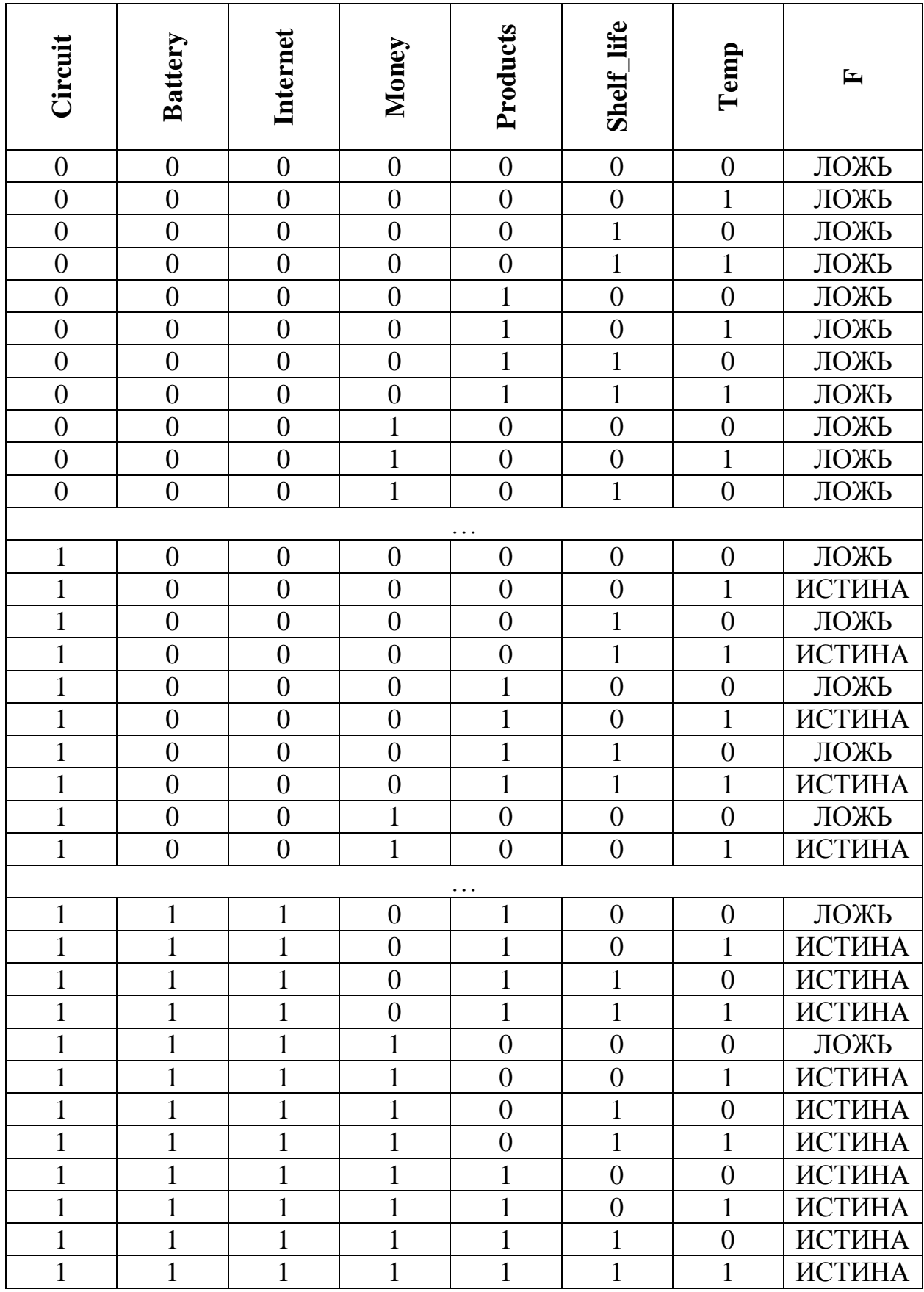

Язык программирования Function Block Diagram, который входит в семейство языков программирования МЭК 61131-3. FBD [5] представляет собой графический язык программирования, который использует функциональные блоковые диаграммы, которые чётко отражают взаимосвязь входов и выходов.

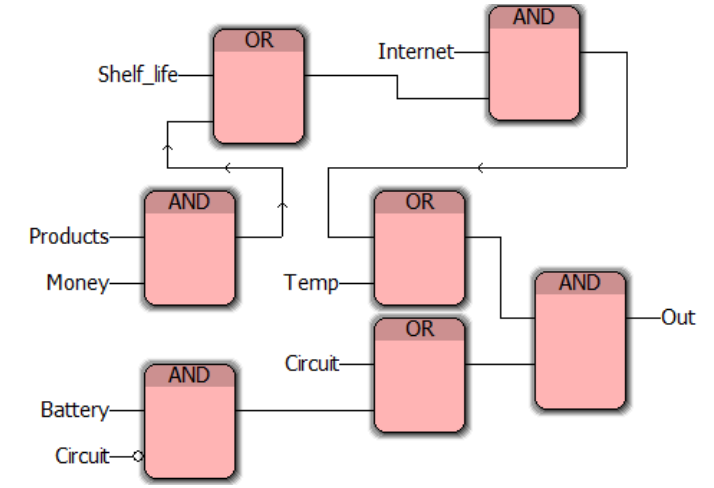

Рисунок 1 **–** Схема реализации программы в PC Worx

Рассмотрим несколько ситуаций. Например, рассмотрим ситуацию, когда электричества нет (Circuit = 0), батарея еще не включилась (Battery = 0), интернета также нет (Internet = 0), температура соответствует заданным параметрам (Temp = 0), срок годности продуктов ещё не истёк (Shelf life = 0), продукты из заданного списка в наличии (Products = 0), денег на счёте недостаточно (Money = 0). Следовательно, холодильник работать не будет (Out = 0). Работа программы в режиме отладки для указанной ситуации представлена на рис. 2.

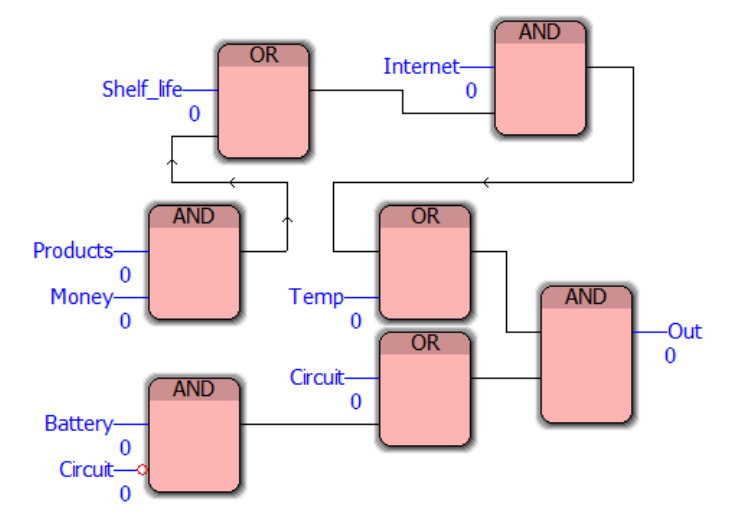

Рисунок 2 **–** Результат работы программы при (Circuit)=0, (Battery)=0,  $(Internet)=0$ ,  $(Temp)=0$ ,  $(Shell$  life  $)=0$ ,  $(Products)=0$ ,  $(Money) =0$ 

Рассмотрим вторую ситуацию: батарея была включена (Battery = 1), появилась электроэнергия (Circuit = 1), интернета пока нет (Internet = 0), температура соответствует заданным параметрам (Temp = 0), срок годности

продуктов ещё не истёк (Shelf\_life = 0), некоторые продукты из заданного списка отсутствуют (Products = 1), деньги на счету есть (Money = 1). Следовательно, холодильник работать не будет (Out = 0). Работа программы в режиме отладки для второй ситуации представлена на рис. 3.

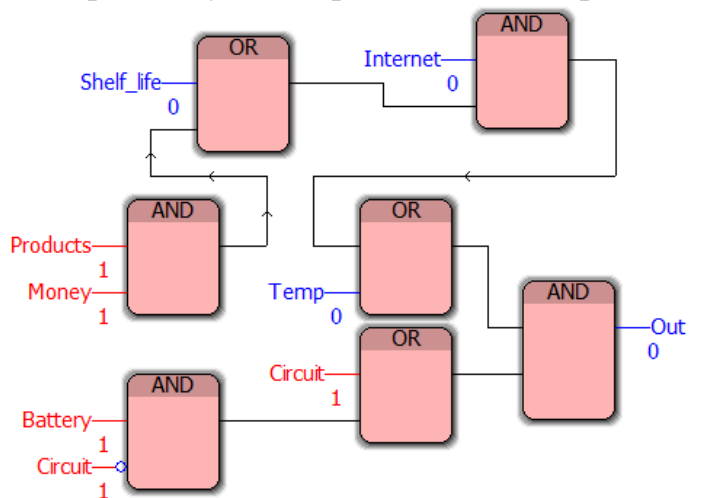

Рисунок 3 **–** Результат работы программы при (Battery = 1), (Circuit = 1), (Internet = 0), (Temp = 0), (Shelf life = 0), (Products = 1), (Money = 1)

Рассмотрим третью ситуацию: электричества нет (Circuit = 0), батарея включена (Battery = 1), интернета нет (Internet = 0), температура не соответствует заданным параметрам (Temp = 1), срок годности продуктов ещё не истёк (Shelf life = 0), продукты в наличии есть (Products = 0), денег на счету недостаточно (Money = 0). Поскольку батарея работает, и имеется потребность в охлаждении, следовательно, холодильник будет работать (Out = 1). Работа программы в режиме отладки для третьей ситуации представлена на рис. 4.

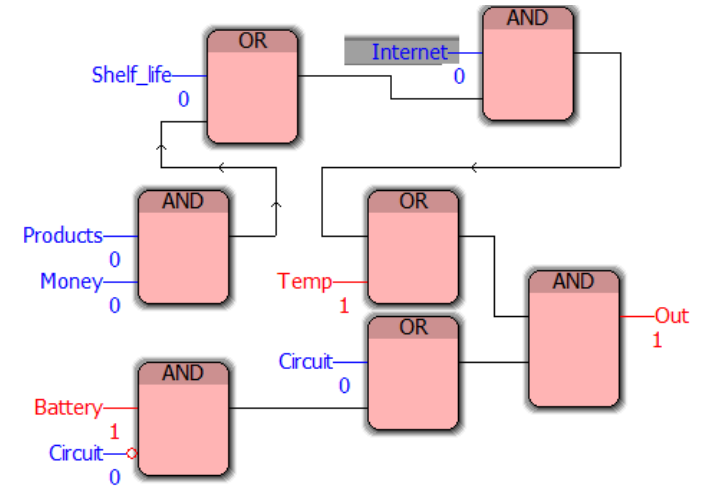

Рисунок 4 **–** Результат работы программы при (Circuit = 0), (Battery = 1), (Internet = 0), (Temp = 1), (Shelf life = 0), (Products = 0), (Money = 0)

Рассмотрим последнюю демонстрационную ситуацию: батарея включена (Battery = 1), электричество появилось (Circuit = 1), интернет уже есть (Internet = 1), температура не соответствует заданным параметрам (Temp

 $= 1$ ), срок годности продуктов истёк (Shelf\_life  $= 1$ ), продукты закончились  $(Products = 1)$ , деньги на счету в необходимом количестве имеются (Money = 1). Следовательно, холодильник будет работать (Out = 1). Работа программы в режиме отладки для текущей ситуации представлена на рис. 5.

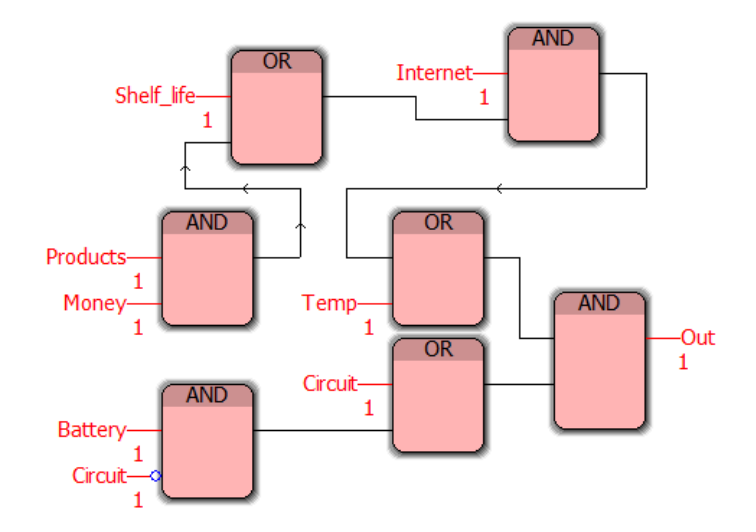

Рисунок 5 **–** Результат работы программы при (Battery = 1), (Circuit = 1), (Internet = 1), (Temp = 1), (Shelf life = 1), (Products = 1), (Money = 1)

Таким образом, в работе представлена модель smart-холодильника, предназначенного для автоматического контроля наличия и текущих сроков годности, содержащихся в нём продуктов, а также учитывать наличие/отсутствие электричества для осуществления автоматического заказа недостающих продуктов. Представлены также логическое выражение для формализации указанной модели и фрагмент таблицы истинности. Указанные примеры работоспособности программы в режиме отладки для нескольких типовых примеров показывают её адекватность тестовым данным.

### **Библиографический список**

- 1. Седов В.А., Седова Н.А. Основы языка программирования Function block diagram в среде PC WorX. Учебное пособие. Саратов: Ай Пи Эр Медиа, 2018. 168 c.
- 2. Седов В.А., Седова Н.А. Использование языка Function Block Diagram для реализации треугольных функций принадлежности // Информационные технологии. Радиоэлектроника. Телекоммуникации. 2016. № [6-2.](http://elibrary.ru/contents.asp?issueid=1607636&selid=26697593) С. 214- 218.
- 3. Седова Н.А., Седов В.А. Функции принадлежности нечётких множеств на языке Function Block Diagram // Решение. 2015. Т. 1. С. 249-251.
- 4. Седов В.А., Седова Н.А. Задачи булевой алгебры на языке Function block diagram // В сборнике: Информационно-телекоммуникационные системы и технологии Всероссийская научно-практическая конференция. 2015. С.

245.

ż

5. Петров И. В. Программируемые контроллеры. Стандартные языки и приемы прикладного проектирования / Под ред. проф. В. П. Дьяконова. М.: СОЛОН-Пресс, 2004. 256 c.